## SAP ABAP table AQP TREE {SAP Query (P) : Structur for Tree Control}

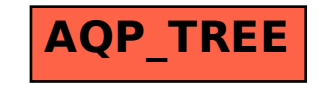